# Herramientas para identificar cambios significativos en el comportamiento estructural de un puente instrumentado 6

Como se ha visto hasta ahora, los modelos ARIMA son una herramienta eficaz para la modelación y pronóstico de un gran número de fenómenos físicos. Su aplicación en años recientes en el campo de la ingeniería civil (particularmente en el monitoreo de la salud estructural), ha llevando consigo numerosos avances y logros referentes al modelado de fenómenos así como pronóstico de situaciones futuras. No obstante, en la actualidad aún existe el reto de determinar anticipadamente la presencia de daño, su magnitud y la ubicación del mismo, por medio del análisis de parámetros estructurales.

La teoría vista hasta este punto, tan sólo es capaz de modelar y proporcionar pronósticos. Sin embargo, no se expone algún punto de partida que determine si cambios en las mediciones son verdaderamente importantes e indiquen deterioro o daño en el sistema estructural. Se hace indispensable desarrollar herramientas que clasifiquen de algún modo, diferentes estados de la estructura, es decir, que identifique cambios significativos en los parámetros estructurales.

En este capítulo se presentan dos herramientas que ayudan a monitorear el estado de una estructura por medio de modelos ARIMA ajustados a registros provenientes de acelerómetros, deformímetros, cuerdas vibrantes, etc. Particularmente se trabaja con el modelo **ARIMA(5,1,0)** de las **628 observaciones** de **incrementos de esfuerzos** de la dovela **D4-I4** del Puente San Cristóbal.

Antes de continuar, cabe mencionar (a fin de obtener una idea general) las premisas en que se basan ambas herramientas:

- Los registros actuales (aceleraciones, esfuerzos, deformaciones, etc.) representan el estado saludable de la estructura.
- Los registros son generados por un proceso desconocido representado por un modelo ARIMA determinado.
- Un cambio en las propiedades estructurales del sistema, se reflejará indudablemente en los registros, esto significa que el proceso se deterioro, consecuentemente se verá un cambio en los coeficientes del modelo.
- No cualquier cambio es significativo o relevante. Los coeficientes de un modelo tienen cierta variabilidad, pero siguen representando el mismo proceso.
- Si nuevos registros presentan cambios significativos en los coeficientes del modelo ARIMA, esto puede significar deterioro y/o daño en el sistema estructural.

Se aclara que el uso de estas herramientas en el presente trabajo se limita a establecer las condiciones iníciales consideradas como el estado saludable de la estructura (puente San Cristóbal).

Así mismo, no es del alcance de este texto analizar la magnitud del posible daño y la identificación del mismo, debido a las siguientes razones:

- La estructura en cuestión (Puente San Cristóbal) es una obra recientemente construida y por lo tanto saludable
- Consecuentemente no se cuenta con registros de algún posible estado deteriorado de la estructura
- No se cuentan con registros posteriores a marzo del 2009

## 6.1 Procesos de control estadístico

El proceso de control estadístico (SPC por sus siglas en inglés) ó también llamado control estadístico de procesos, es una herramienta que trata de determinar y eliminar variaciones en un proceso mientras este se lleva a cabo (Everett y Ronald 1992). Es decir, busca que el proceso se encuentre bajo ciertos límites de referencia establecidos como óptimos o permisibles.

En el campo de la ingeniería civil, se propone que el proceso de control estadístico sea utilizado para proveer una herramienta en el monitoreo de la salud estructural. Específicamente se expone el cuadro de control (o gráfico de control) de media muestral  $\bar{X}$  para monitorear la media de los principales parámetros estructurales. El objetivo principal de un cuadro de control es comparar registros nuevos con anteriores e identificar inconsistencias entre ellos.

El gráfico de control  $\bar{X}$  es construido a partir de la información generada en el inicio de la vida útil de la estructura, lo que representa el estado cero ó inicial de la estructura. Comúnmente se le denomina como el estado saludable de la estructura.

En una idea general, la construcción de un cuadro de control se efectúa dibujando una línea central (Center Line CL) y dos líneas horizontales extras que representan los límites superior e inferior (Upper Control Limits UCL y Lower Control Limits LCL). En la *Figura 6.1* se muestra gráficamente los elementos de un cuadro de control.

Los límites se calculan mediante:

$$
CL = \mu
$$
  
UCL =  $\mu + Z_{\alpha/2} \sigma$   
UCL =  $\mu - Z_{\alpha/2} \sigma$   
Donde:

### µ media de la serie

 $σ$ ; desviación estándar de la serie

 $1 - \alpha$ ; probabilidad de decir que el proceso cambió cuando en realidad no lo ha hecho

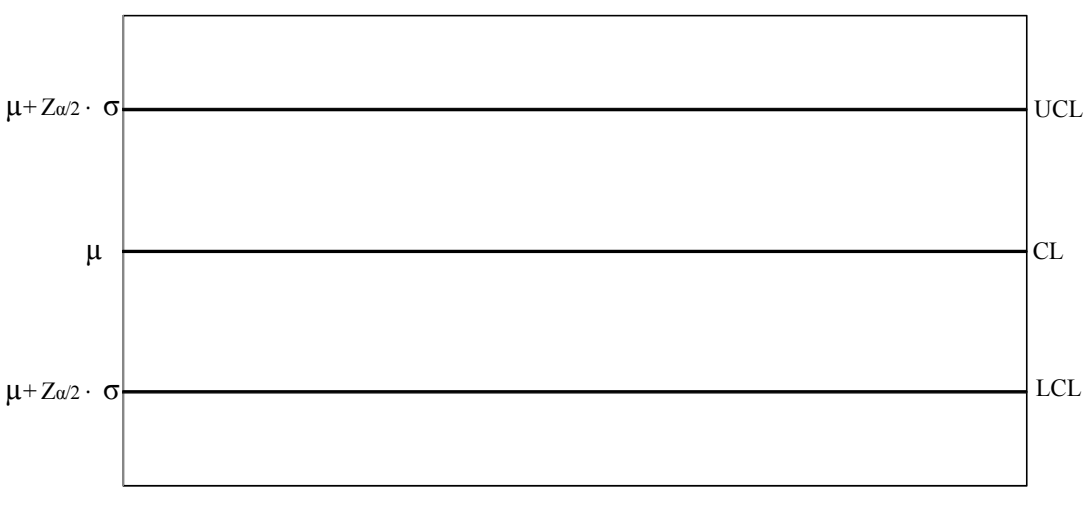

*Figura 6.1 Gráfico de control*  $\bar{X}$ 

La teoría del proceso de control estadístico, específicamente en la construcción de gráficos de control, requiere de datos no correlacionados. Es decir, datos sin tendencia. No obstante, la naturaleza de la mayoría de los procesos físicos en la ingeniería civil, tales como los incrementos de esfuerzos, presentan correlación. Por este motivo, se propone el uso de los residuales del modelo ARIMA ajustado a las observaciones. Como se explica en el capítulo 4, los residuales del modelo ARIMA ajustado son independientes entre sí, no existe correlación entre ellos. Se sugiere además el ajuste de un modelo puramente autorregresivo, debido a la facilidad para manejar este tipo de modelos.

Para aplicar los modelos AR y el proceso de control estadístico al monitoreo estructural, se procede de la siguiente manera (Fugate, Sohn y Farrar 2001):

- Se ajusta un modelo AR de orden  $p$  a la información del estado inicial de la estructura (estado saludable)
- Se obtienen los residuales mediante  $\hat{a}_t = Y_t \hat{Y}_t$
- Se normalizan los residuales extravendo a cada valor la media  $\mu$  y dividiendo entre la desviación estándar  $\sigma$
- Se construye el cuadro de control  $\bar{X}$  con los residuales normalizados calculados anteriormente
- Nuevos registros se ajustan al mismo modelo AR de orden  $p$  calculado para el estado inicial y se calculan los respectivos residuos
- Los nuevos residuales calculados se normalizan con la media  $\mu$  y desviación estándar  $\sigma$ pertenecientes a la primera muestra de datos
- Los nuevos datos normalizados se introducen en el gráfico de control construido previamente
- Si la condición de la estructura no ha cambiado, entonces se debe esperar que los nuevos residuales en su mayoría se encuentren dentro de los límites superior e inferior
- Si ha ocurrido un cambio significativo en la estructura, se espera que un alto porcentaje de residuos se encuentren fuera de los límites de control

Cabe mencionar en este último caso, si se presenta una gran cantidad de mediciones fuera de los límites de control, no necesariamente representa que la estructura se encuentre dañada, más bien significa que factores operativos y/o climatológicos han ocasionado que la distribución de los datos cambie. Sin embargo, si las mediciones fuera de los límites de control no son debidas a estos factores, la estructura debe ser inspeccionada por posible daño.

La validez del uso de modelos ARIMA en la construcción de los cuadros de control, se basa en la idea que si existe algún daño o cambio en la estructura, el modelo AR ajustado a la serie inicial, no debe ajustarse con los nuevos registros y existirá entonces un porcentaje alto de mediciones (residuales) fuera de los límites de control.

En cuanto a la normalización, se puede decir que simplifica el uso de la distribución normal en el cálculo de los límites de control.

**Construcción del gráfico de media muestral**  $\bar{X}$ **:** A continuación se detalla la construcción del gráfico de control  $\bar{X}$  con los datos pertenecientes a los incrementos de esfuerzos del Puente San Cristóbal en el punto D4-I4, del *1 de abril del 2007* al *18 de diciembre de 2008*. Además se utiliza el modelo ARIMA(5,1,0) ajustado a la serie en el capitulo 4, cuyos coeficientes son:

$$
\varphi_1 = -0.6024
$$
  
\n
$$
\varphi_2 = -0.3129
$$
  
\n
$$
\varphi_3 = -0.2151
$$
  
\n
$$
\varphi_4 = -0.1958
$$
  
\n
$$
\varphi_5 = -0.1102
$$

Para comenzar la construcción del gráfico, se recurre a la tabla presentada en el **ANEXO 2**, donde se muestra el ajuste del modelo ARIMA a las primeras 628 observaciones de la serie.

Producto de la diferenciación de la serie y del ajuste se obtiene un total de 622 residuales. El cálculo de la media y la desviación estándar resulta entonces:

$$
\mu = 0.53
$$

$$
\sigma = 15.007
$$

Con estos valores los residuales se normalizan mediante la ecuación:

$$
\hat{a}_{tN} = \frac{\hat{a}_t - \mu}{\sigma}
$$

Donde:

#### $\hat{a}_{tN}$ : residual normalizado

A partir de la normalización de los residuales, la nueva media  $\mu$  y la desviación estándar  $\sigma$  tienen el valor de 0 y 1, respectivamente, por tanto, los límites de control quedan:

$$
CL = 0
$$
  
UCL = 0 + Z<sub>α/2</sub> σ  
UCL = 0 - Z<sub>α/2</sub> σ

En lo que se refiere al valor de  $Z_{\alpha/2}$ , se probaron distintos valores de  $\alpha$  y se observó que un valor de 0.027 es conveniente a fin de probar la eficacia del cuadro de control, que se verá un poco más adelante.

Para un valor  $\alpha = 0.027$  y a partir de la distribución normal estándar, se obtiene que el valor de  $Z_{\alpha/2}$ es igual a 3.

Una vez establecido este valor, obtenemos:

$$
\mu = 0
$$
  
\n
$$
\sigma = 1
$$
  
\n
$$
Z_{\alpha/2} = 3
$$
  
\nPor lo tanto:  
\n
$$
CL = 0
$$
  
\n
$$
UCL = 0 + 3 (1) = 3
$$

$$
UCL = 0 - 3(1) = 3
$$

El cuadro de control se construye, como se aprecia en la figura siguiente (Figura 6.2).

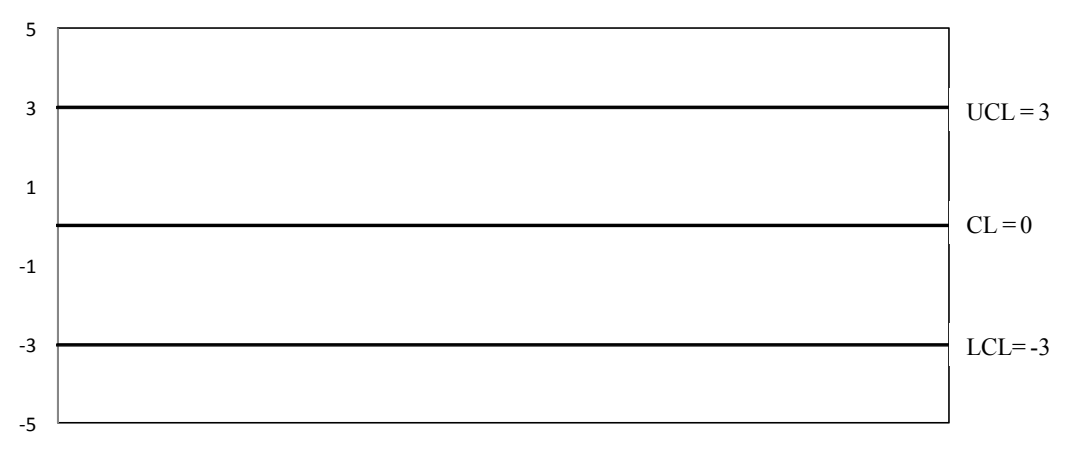

*Figura 6.2 Gráfico de control* ܺത *para la Dovela D4-I4 del Puente San Cristóbal* 

Finalmente se grafican los residuales normalizados en el cuadro de control:

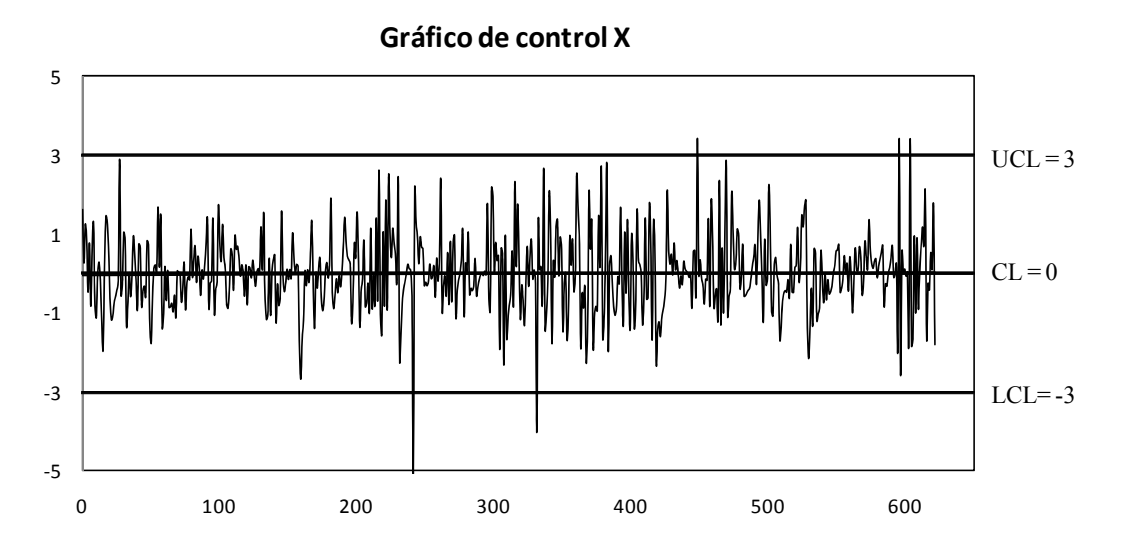

*Figura 6.3 Residuales de la Dovela D4-I4 en el Gráfico de control*  $\overline{X}$ 

Se observa que los residuales normalizados del modelo ARIMA, en su mayoría se encuentran dentro de los límites de control. Tan sólo 5 mediciones de un total de 628 quedan fuera de estos límites, lo cual no es indicio de que exista un cambio significativo en el parámetro en estudio (incremento de esfuerzo).

A fin de evitar falsas alarmas (indicios de cambios significativos en el parámetro estructural cuando no en realidad no se han presentado), se comprueba la validez del cuadro por medio de los datos pertenecientes del 19 de diciembre de 2008 al 28 de marzo del 2009. Es decir, los últimos 100 datos capturados. Se utilizan estos datos debido a que con certeza se puede decir que representan el estado saludable de la estructura, al igual que los datos utilizados para la construcción del cuadro de control. Por tanto, al ingresar esta nueva información al gráfico de control se espera que no exista un número elevado de datos fuera de los límites de control. Por medio de esta prueba se examina la eficacia de los cuadros de control en el monitoreo estructural.

En primer lugar se ajusta la nueva información al mismo modelo ARIMA, establecido en un principio: ARIMA(5,1,0) con los mismo coeficientes calculados:

$$
\varphi_1 = -0.6024
$$
  
\n
$$
\varphi_2 = -0.3129
$$
  
\n
$$
\varphi_3 = -0.2151
$$
  
\n
$$
\varphi_4 = -0.1958
$$
  
\n
$$
\varphi_5 = -0.1102
$$

El ajuste de dicha información se presenta en el **ANEXO 3**. Producto de la diferenciación de esta serie, y del ajuste se obtiene un total de 94 residuales. Estos nuevos residuales se normalizan mediante la media y desviación estándar calculadas para la primera serie:

$$
\mu = 0.53
$$

$$
\sigma = 15.007
$$

Se grafican en el cuadro de control construido anteriormente:

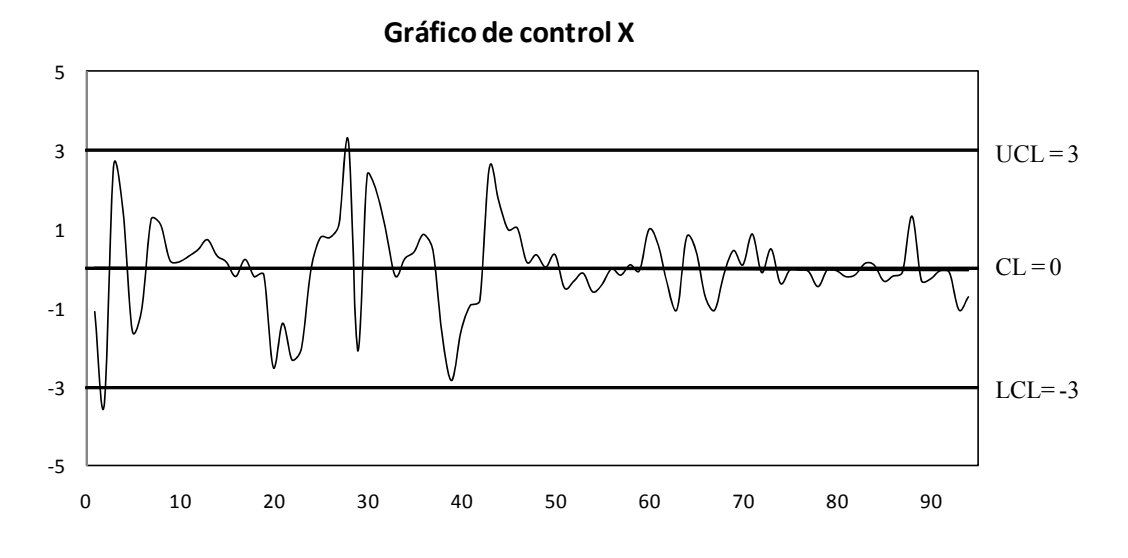

*Figura 6.4 Residuales del ajuste del modelo ARIMA(5,1,0) a 100 datos en el Gráfico de control* $\bar{X}$ 

Se observa en la figura anterior que los nuevos residuales se encuentran dentro de los límites de control establecidos, tan sólo 2 datos de un total de 94 se encuentran fuera de estos límites, lo cual tampoco es indicio que haya ocurrido un cambio significativo en el parámetro estructural. Se comprueba entonces que el cuadro de control no emite falsas alarmas, ya que ambas series pertenecientes al estado saludable de la estructura, se encuentran dentro de los límites permisibles. Se infiere que el cuadro es confiable y puede ser utilizado para el monitoreo estructural.

Finalmente vale la pena destacar un par de comentarios respecto al proceso de control estadístico aplicado al monitoreo estructural. El primero gira entorno al valor de  $Z_{\alpha/2}$ , el cual en resumidas cuentas representa la rigurosidad del control que se requiera tener sobre algún parámetro estructural en la estructura. Para probar la eficacia de los cuadros de control en el monitoreo estructural, en primera instancia, se establece el valor de  $\alpha = 0.027$ , es decir, se espera que tan sólo el 2.7% de los residuales se encuentren fuera de los límites de control y que esta situación no representa un cambio significativo en la estructura (Fugate, Sohn y Farrar 2001). Sin embargo este límite podría ser un tanto riguroso considerando que actualmente los esfuerzos actuantes en el punto D4-I4 del puente, son aproximadamente el 30% de los esfuerzos permisibles. El esfuerzo permisible de diseño para el puente San Cristóbal es de 1936 kg/cm<sup>2</sup>. Por esta razón podría ser conveniente establecer límites de control menos conservadores que contemplen el inevitable incremento de esfuerzos actuantes sobre la estructura debido a la fatiga de los materiales y al desgaste natural de la estructura y que por supuesto estos que no rebasen los esfuerzos permisibles.

## 6.2 Algoritmo clasificador

Un algoritmo es una secuencia de actividades o pasos que conducen a la realización de una tarea o acción determinada. El clasificador que se presenta a continuación es capaz de identificar cambios significativos en algún parámetro estructural.

Esta herramienta puede complementar al proceso de control estadístico en el monitoreo de la salud estructural basándose en la idea que si existe algún cambio en el sistema estructural, entonces también existirá un cambio en los coeficientes del modelo ARIMA. Así, es lógico pensar que una manera para conocer el estado de una estructura es mediante la clasificación de los coeficientes ARIMA.

Sin embargo no cualquier cambio en el valor de los coeficientes del modelo representará un cambio en el sistema estructural. Esto se debe a que los coeficientes de un modelo tienen cierta variabilidad natural, debida principalmente a la longitud de la serie. La variabilidad de los coeficientes es menor para series extensas y mientras la serie tienda a infinito, el valor de los coeficientes calculados convergerá en los valores reales del proceso.

Es difícil deducir expresiones exactas para determinar la variación natural de los coeficientes ARIMA. No obstante, Box y Jenkins demostraron que el intervalo de confianza de estos coeficientes esta dado por la suma de los cuadrados de los residuales:

$$
S(\beta) < S(\hat{\beta}) \left[1 + \frac{{\chi_\alpha}^2(k)}{n}\right]
$$

Donde:

 $S(\cdot)$  es la suma de los cuadrados de los residuales

 $\beta$  son el conjunto de coeficientes calculados a partir de una serie de longitud n

 $β$  son los coeficientes iniciales conocidos previamente (punto de comparación)

 $\chi_\alpha{}^2(k)$  es el valor de la variable chi — cuadrado con k grados de libertad  $que$  deja a su derecha un área (probabilidad) de valor α

La desigualdad anterior permite la comparación en conjunto de todos los coeficientes ARIMA simultáneamente. Si se considera que la serie de tiempo se genera a partir de un proceso con los verdaderos coeficientes o parámetros ARIMA  $\hat{\beta}$ , en un estado inicial donde la estructura se encuentra en óptimas condiciones, entonces la ecuación anterior prueba si los parámetros calculados  $\beta$  son estadísticamente similares o diferentes a  $\hat{\beta}$ , en otras palabras, saludable o no saludable.

Es relevante mencionar que la desigualdad descrita funciona únicamente para series de igual número de datos n. No obstante, es práctico obtener una expresión que además sirva para la comparación entre series de diferente longitud, por ello se propone la siguiente expresión:

$$
\frac{S(\beta)}{n_2} < \frac{S(\hat{\beta})}{n_1} \left[ 1 + \frac{\chi_\alpha^2(k)}{n} \right]
$$

Donde:

 $n_1$  es el número de residuales de la serie inicial

n<sub>2</sub> es el número de residuales de la serie a comparar

El valor de alfa se establece como  $\alpha = 0.01$  y k es igual al orden del modelo ARIMA

A partir de las desigualdades presentadas, se describe a continuación el algoritmo clasificador para el monitoreo estructural (Brownjohn y Carden 2007):

**Paso 1**. Estimar un modelo ARIMA de orden (p,d,q) y sus correspondientes coeficientes β para la primer serie de tiempo

**Paso 2**. Establecer la clase 1 (inicial) con los coeficientes  $\beta$ , así:  $\beta = \hat{\beta}_1$ 

**Paso 3**. Calcular  $S(\hat{\beta}_c)$ ,  $c = 1, 2, ..., m$  en donde m es el número de clases formadas previamente por el algoritmo

**Paso 4**. Ajustar una nueva serie de tiempo al modelo ARIMA del mismo orden (p,d,q) ajustado en el paso 1, se obtiene así β

**Paso 5**. Calcular  $S(β)$ 

**Paso 6**. Comparar S( $\beta$ ) y S( $\hat{\beta}_c$ ) mediante alguna de las desigualdades y determinar si esta permanece

**Paso 7**. Si la desigualdad permanece, clasificar la serie de tiempo en clase c

**Paso 8**. Si la desigualdad no permanece formar una nueva clase  $c = m + 1$  y  $\beta$  calculado en el paso 4 pasa a ser  $\hat{\beta}_{m+1}$ , es decir:  $\beta = \hat{\beta}_{m+1}$ 

**Paso 9**. Repetir pasos 3 al 8 para nuevas series de tiempo

Bajo este algoritmo, si la respuesta estructural presenta algún cambio importante debido a cargas extraordinarias o inclusive debido a cambios climatológicos, el algoritmo debiera generar diversas clases. Para fines del monitoreo estructural es conveniente separar los efectos ambientales tales como la temperatura. Para este objetivo, se recomienda la creación de una base de datos inicial en la cual se incluyan diversas condiciones ambientales actuando sobre la estructura. A partir de esta base de datos se compara las nuevas series de tiempo capturadas.

En el uso del algoritmo se advierte que en un principio se pueden crear diversas clases aun cuando la información pertenezca a un mismo estado saludable de la estructura. Esto se debe a la longitud de la serie de tiempo inicial, hay que recordar que en series cortas, existe una mayor variabilidad de los coeficientes del modelo ARIMA.

Con motivo de probar la efectividad del algoritmo presentado, se utiliza nuevamente la información del monitoreo del Puente San Cristóbal: los incrementos de esfuerzos de la dovela D4 punto Inferior 4 (D4-I4). Los 728 datos pertenecientes del 1 de abril del 2007 al 28 de marzo de 2009 se dividen en dos partes: una primera serie de tiempo con 628 datos y una segunda serie con los 100 datos restantes.

Al aplicar el algoritmo a ambas series de tiempo pertenecientes al mismo estado saludable de la estructura, se espera que no se genere una clase nueva, es decir, que ambas series sean clase1.

Paso 1. Para comenzar, se utiliza el modelo ARIMA(5,1,0) ajustado en el capitulo 4 a la primera serie de tiempo (628 datos), se utiliza este modelo debido a la facilidad que implica el manejo de coeficientes autorregresivos.

El conjunto de coeficientes  $\beta$  son:

$$
\varphi_1 = -0.6024
$$
  
\n
$$
\varphi_2 = -0.3129
$$
  
\n
$$
\varphi_3 = -0.2151
$$
  
\n
$$
\varphi_4 = -0.1958
$$
  
\n
$$
\varphi_5 = -0.1102
$$

Paso 2. Se establece  $\beta = \hat{\beta}_1$ , es decir, la clase 1.

Paso 3. Se calcula  $S(\hat{\beta}_c)$  donde  $c = 1$ , ya que se ha formado hasta el momento una sola clase. De acuerdo a la información del ANEXO 2, la suma de los cuadrados de los residuos es:

$$
S(\hat{\beta}_c) = S(\hat{\beta}_1) = 140027.26
$$

Paso 4. Se ajusta la segunda serie de tiempo (100 datos) a un modelo del mismo orden, es decir, ARIMA $(5,1,0)$ . El conjunto de coeficientes  $\beta$  resultan:

$$
\varphi_1 = -0.3201
$$

$$
\varphi_2 = -0.3425
$$

$$
\varphi_3 = -0.0891
$$

$$
\varphi_4 = 0.1842
$$

$$
\varphi_5 = -0.1349
$$

Paso 5. Se calcula S(β). En el **ANEXO 4** se presenta los residuos del modelo ajustado.

$$
S(\beta) = 21624.48
$$

Paso 6. Se comparar  $S(\beta)$  y  $S(\hat{\beta}_c)$  mediante la desigualdad:

$$
\frac{S(\beta)}{n_2} < \frac{S(\hat{\beta})}{n_1} \left[ 1 + \frac{\chi_\alpha^2(k)}{n} \right]
$$

En este caso  $n = 628$  datos iniciales;  $n_1 = 622$  y  $n_2 = 94$  ya que es el número de residuos resultantes de la diferenciación a la serie y el ajuste del modelo ARIMA(5,1,0).

$$
\frac{21624.48}{94} < \frac{140027.26}{622} \left[ 1 + \frac{15.0863}{628} \right]
$$
\n
$$
230.048 < 230.532
$$

Paso 7. La desigualdad permanece, por lo tanto se clasifica la serie de tiempo 2 en clase 1 Finalmente la *Tabla 6.1* muestra un resumen del algoritmo desarrollado.

|         |                                                      |           | Coeficientes ARIMA Clase      |  |
|---------|------------------------------------------------------|-----------|-------------------------------|--|
| Serie 1 | Incremento de esfuerzos<br>(1 Abr 2007-18 Dic 2008)  |           | $\phi_1 = -0.6024$            |  |
|         |                                                      |           | $\phi_2 = -0.3129$            |  |
|         |                                                      | $\beta_1$ | $\phi_3$ = -0.2151            |  |
|         |                                                      |           | $\phi_4$ = -0.1958            |  |
|         |                                                      |           | $\varphi_5 = -0.1102$         |  |
| Serie 2 | Incremento de esfuerzos<br>(19 Dic 2008-28 Mar 2009) | β         | $\phi_1 = -0.3201$            |  |
|         |                                                      |           | $\phi_2$ = -0.3425            |  |
|         |                                                      |           | $\phi_2 = -0.0891$            |  |
|         |                                                      |           | $\varphi_4 = 0.1842$          |  |
|         |                                                      |           | $\Phi$ <sub>R</sub> = -0.1349 |  |

*Tabla 6.2 Resumen algoritmo clasificador aplicado a dos series de tiempo* 

Las dos series de tiempo pertenecientes al mismo estado saludable de la estructura, se catalogaron en la misma clase 1, como se esperaba que sucediera. Así, el algoritmo muestra consistencia y representa una opción viable en el monitoreo de la salud estructural.